# **Formatting an unordered list with CSS**

*© nigelbuckner 2011* 

Contemporary practice in web design is to use HTML lists as a site menu or navigation. This makes semantic sense as a menu or navigation is a list of items.

This presents a challenge for the designer as the natural properties of a list, such as one item beneath another (block element), bullet points and indentation, need to be controlled or removed. This can be achieved through the use of CSS. It does initially mean that there is more work to do than if the menu were not formatted as a list but, as is often the case with CSS, once the principles are understood the available options are greater.

Below is an outline of the basic techniques for styling a list for use as a menu.

### **Vertical list**

List with no CSS formatting

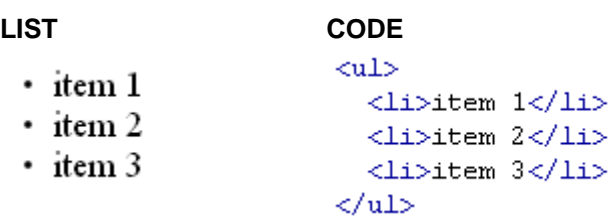

### Removing bullet points and indentation

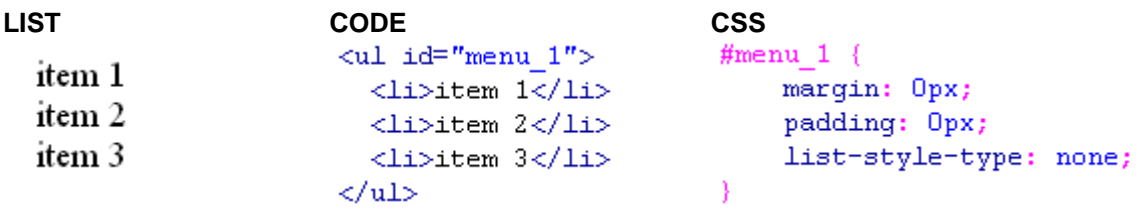

Give the list <ul> an *id* and create an *id* selector for it. Remove indentation by giving 0 for padding and margin on all sides. Remove the bullet points by choosing *list-style-type; none*.

### Changing the space between the list items

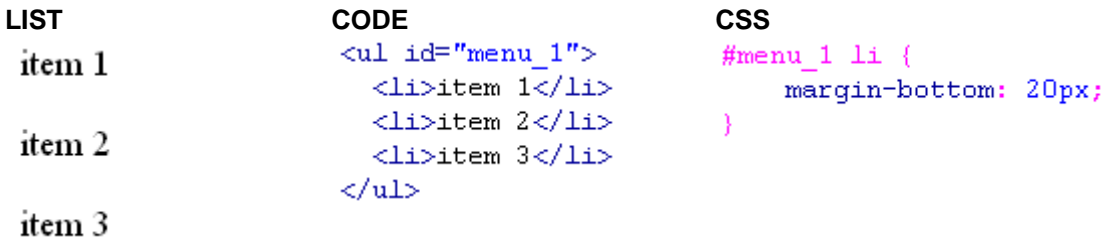

Create a compound selector to target the <li> inside "menu\_1" and select a margin property.

## **Horizontal list**

List with no CSS formatting

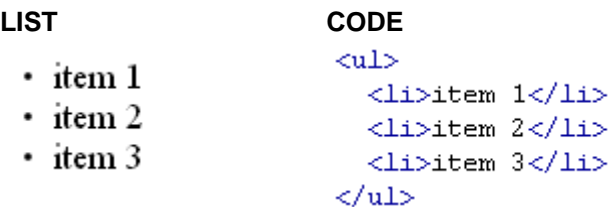

#### Removing bullet points and indentation

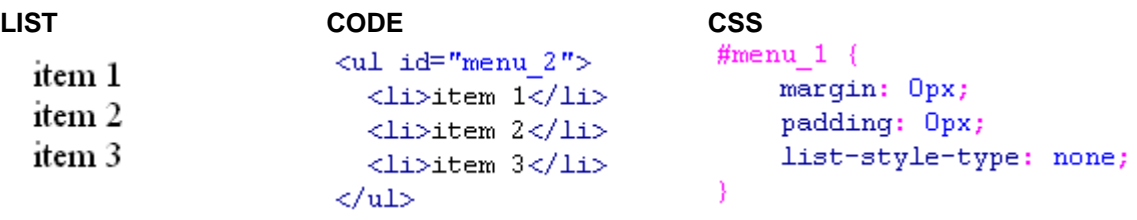

Give the list <ul> an *id* and create an *id* selector for it. Remove indentation by giving 0 for padding and margin on all sides. Remove the bullet points by choosing *list-style-type; none*.

Making the list items horizontal

```
LIST CODE CSS 
                                 #menu 2 1i {
                                    display: inline;
           <li>item 1</li><br><li>item 2</li>
                                \rightarrow<li>item 3</li>
         \langle \text{u1} \rangle
```
To get the list items to be horizontal, create a style for the <li> element. Make this a compound selector to target the <li> inside "menu\_2". Give it a property of *display: inline*.

Changing the space between the list items

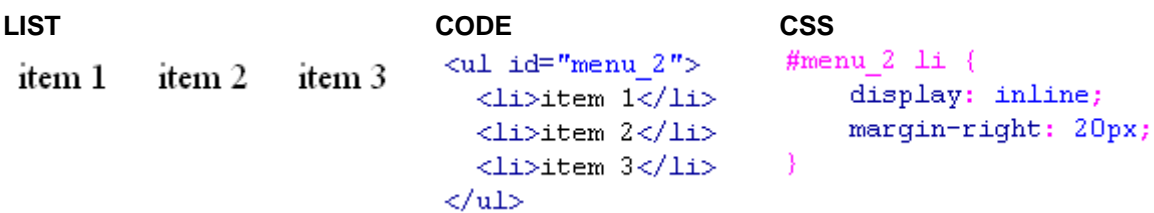

Here, a property of *margin: right* is added to the compound selector.

For more information on styling lists go to: <http://css.maxdesign.com.au/listamatic/>